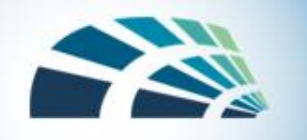

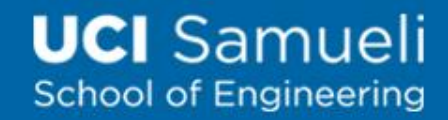

#### TLS Handshake Protocol

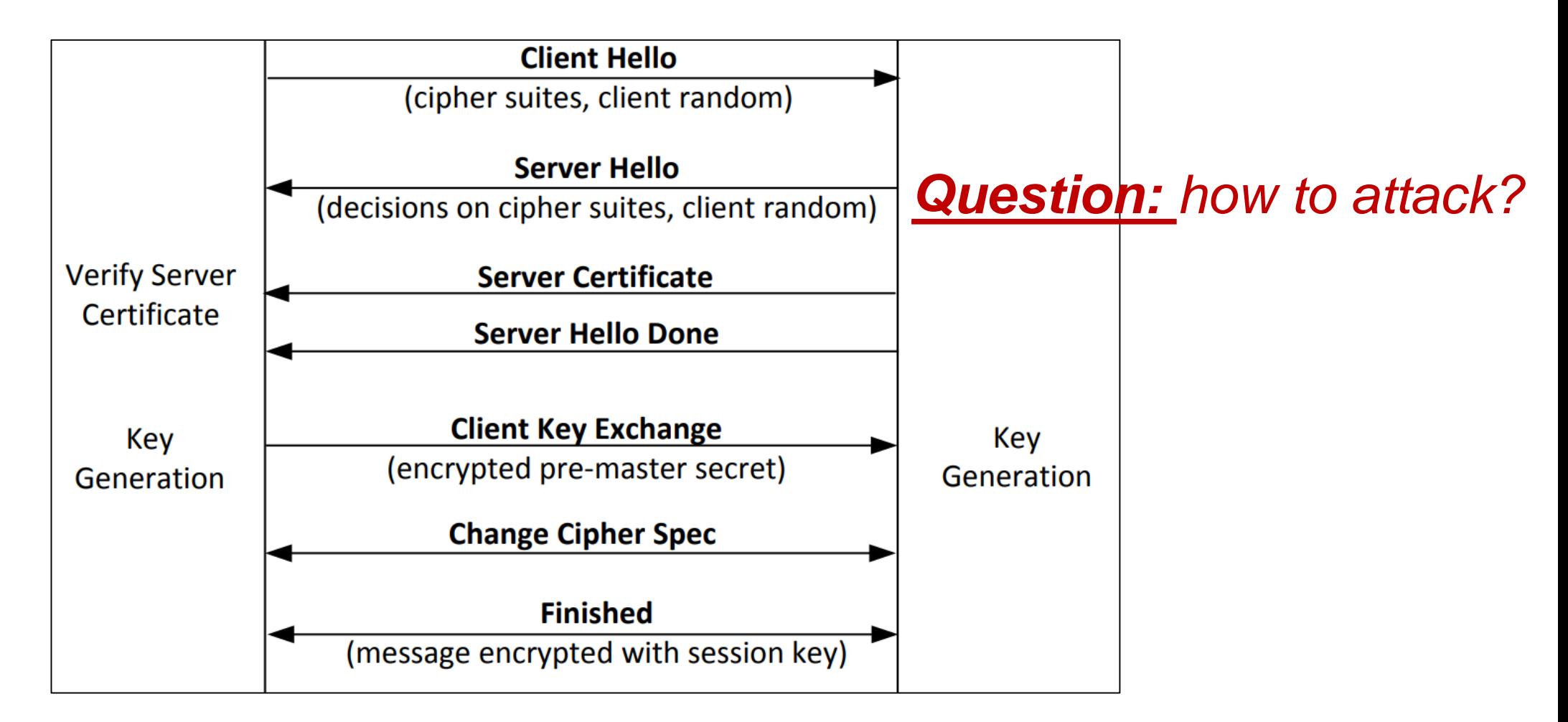

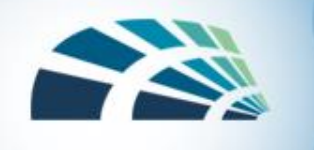

# Cipher suite

- Algorithms agreed upon
	- Key exchange protocol
	- Symmetric encryption algorithm
	- Modes of operation
	- Message authentication schema
- E.g., ECDHE-RSA-AES128-GCM-SHA256
	- Ecliptic-Curve-Diffie-Hellman Key exchange
	- AES for symmetric encryption with 128bit key
	- Galois/Counter Mode (GCM) for mode of operations
	- SHA256 for message authentication

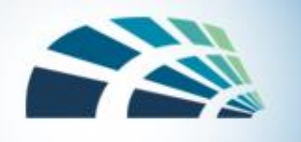

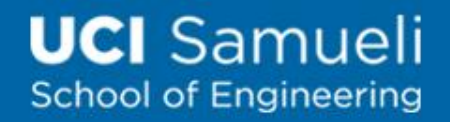

# Network Traffic During TLS Handshake

Since TLS runs top of TCP, a TCP connection needs to be established before the handshake protocol. This is how the packet exchange looks between a client and server during a TLS handshake protocol captured using Wireshark:

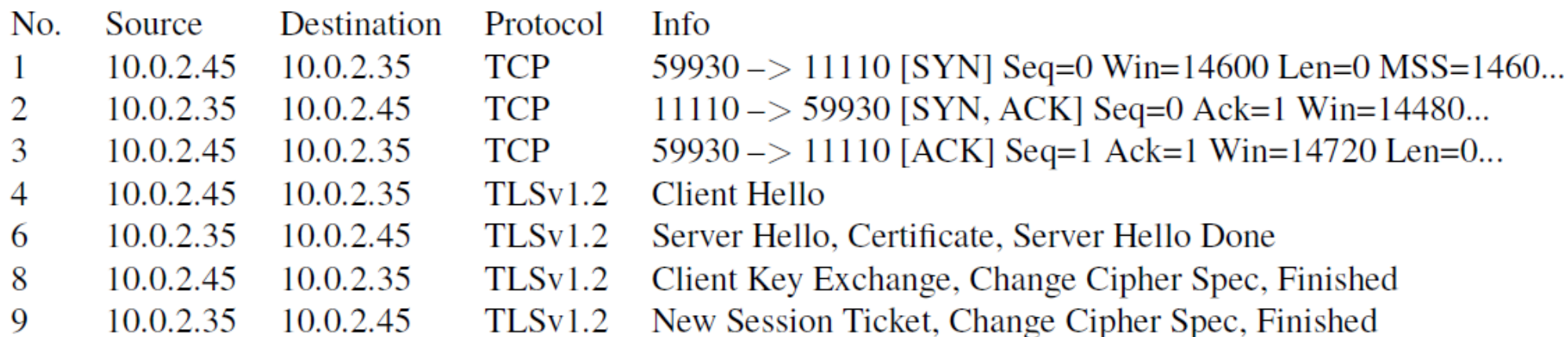

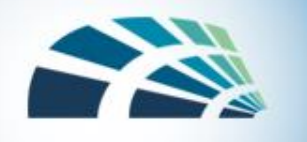

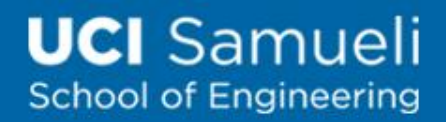

#### Certificate Verification

- The client first does a validation check of the certificate
	- Check expiration date, signature validity, etc.
	- Hostname and certificate's common name match
- The client needs to have the signing CA's public-key certificate.

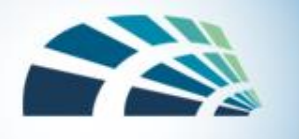

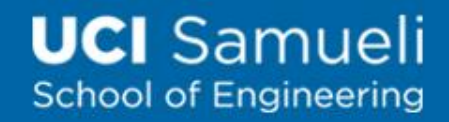

# Key Generation and Exchange

- Although public-key algorithms can be used to encrypt data, it is much more expensive than secret-key algorithms.
	- TLS uses PKI for key exchange.
	- After that, server and client switch to secret-key encryption algorithm
- The entire key generation consists of three steps:
	- Step 1: Generating pre-master secret
	- Step 2: Generating master secret
	- Step 3: Generating session keys

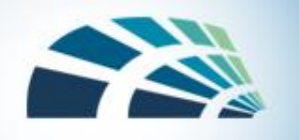

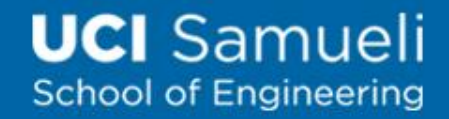

# Key Generation and Exchange

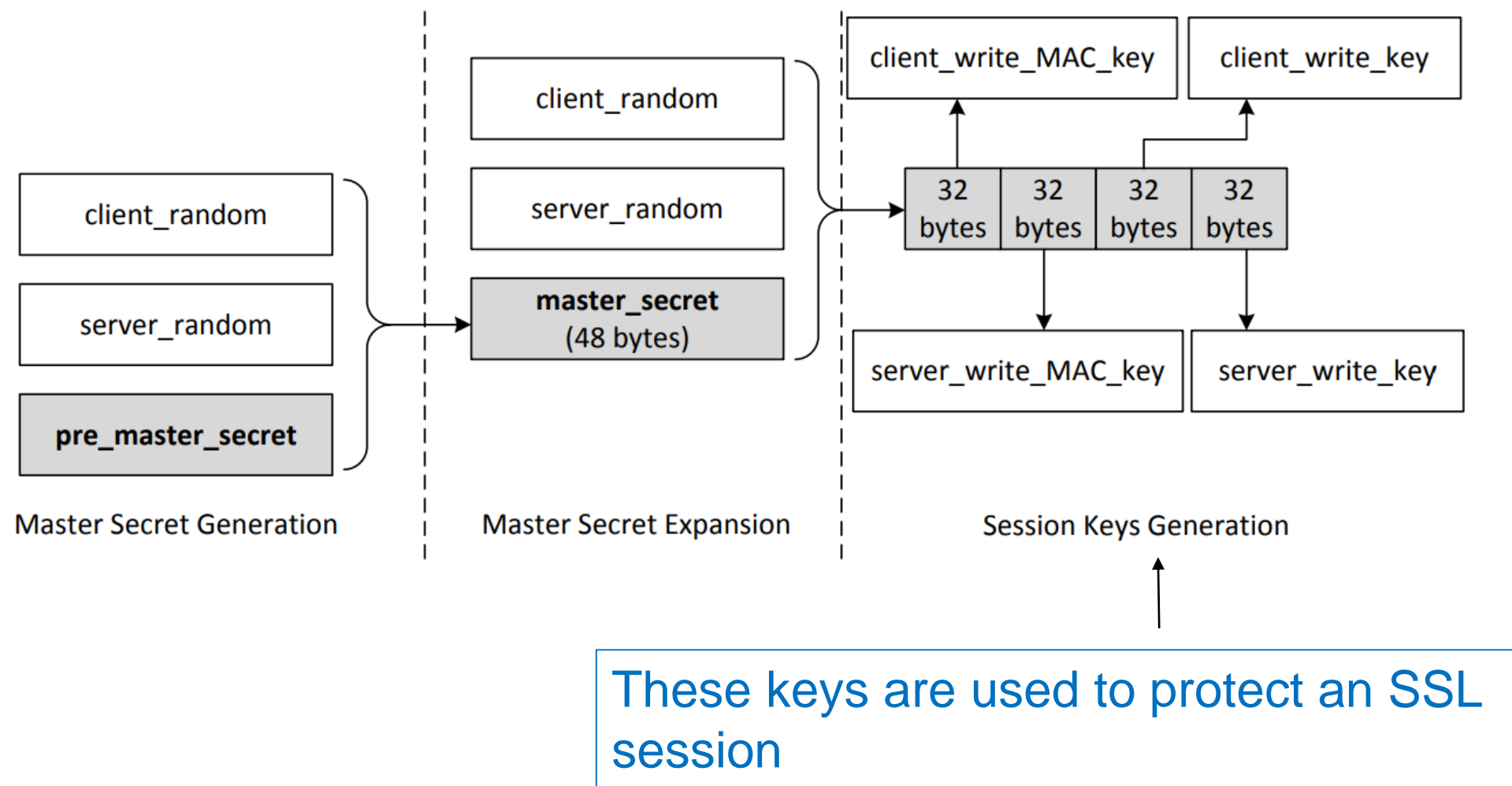

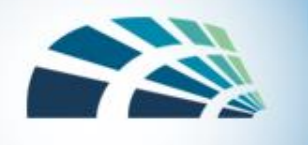

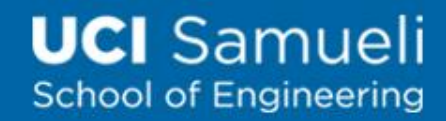

# TLS Data Transmission

- Once the handshake protocol is finished, client and server can start exchanging data.
- Data is transferred using records.
- Each record contains a header and a payload

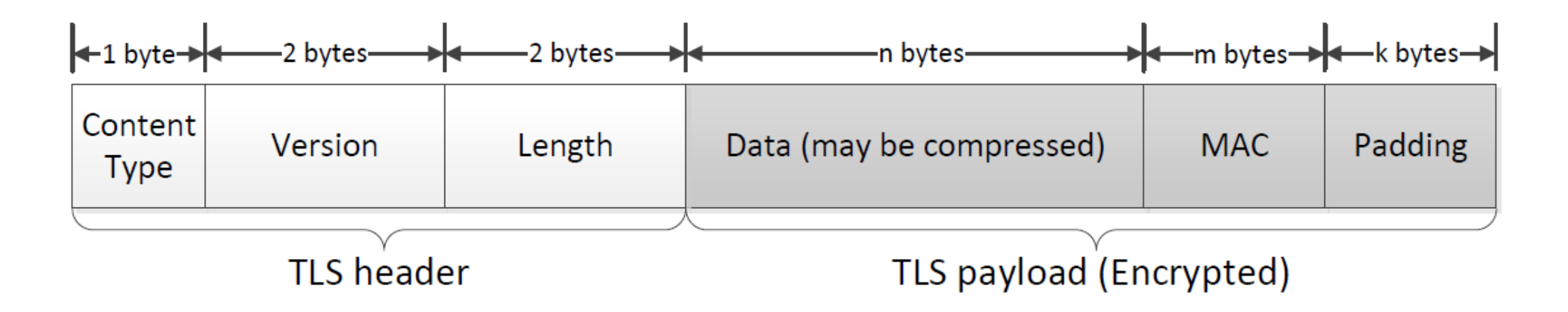

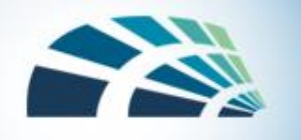

# Sending Data with the TLS Record Protocol

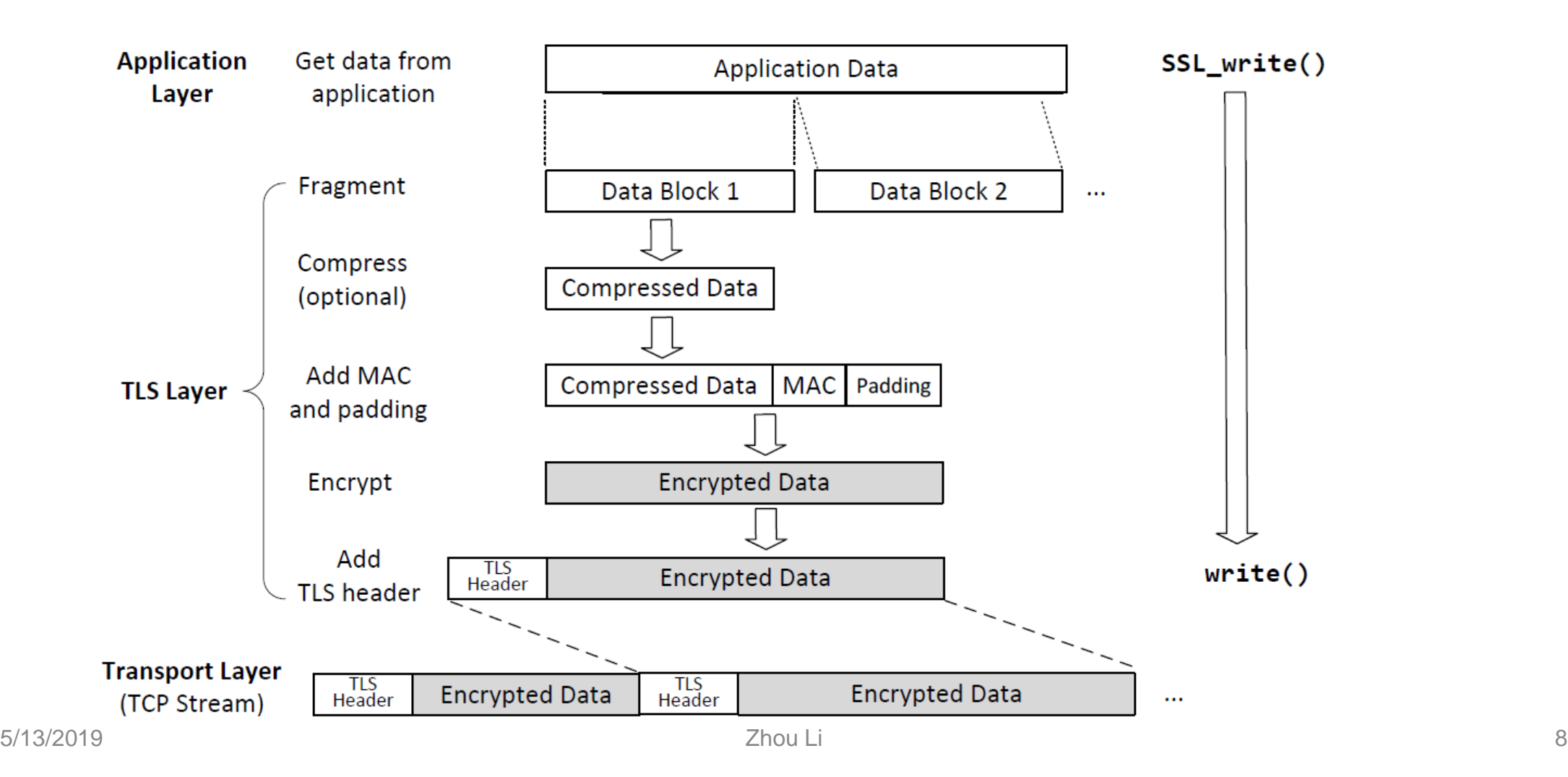

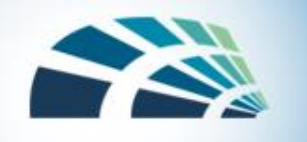

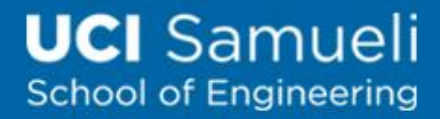

#### Receiving Data with the TLS Record Protocol

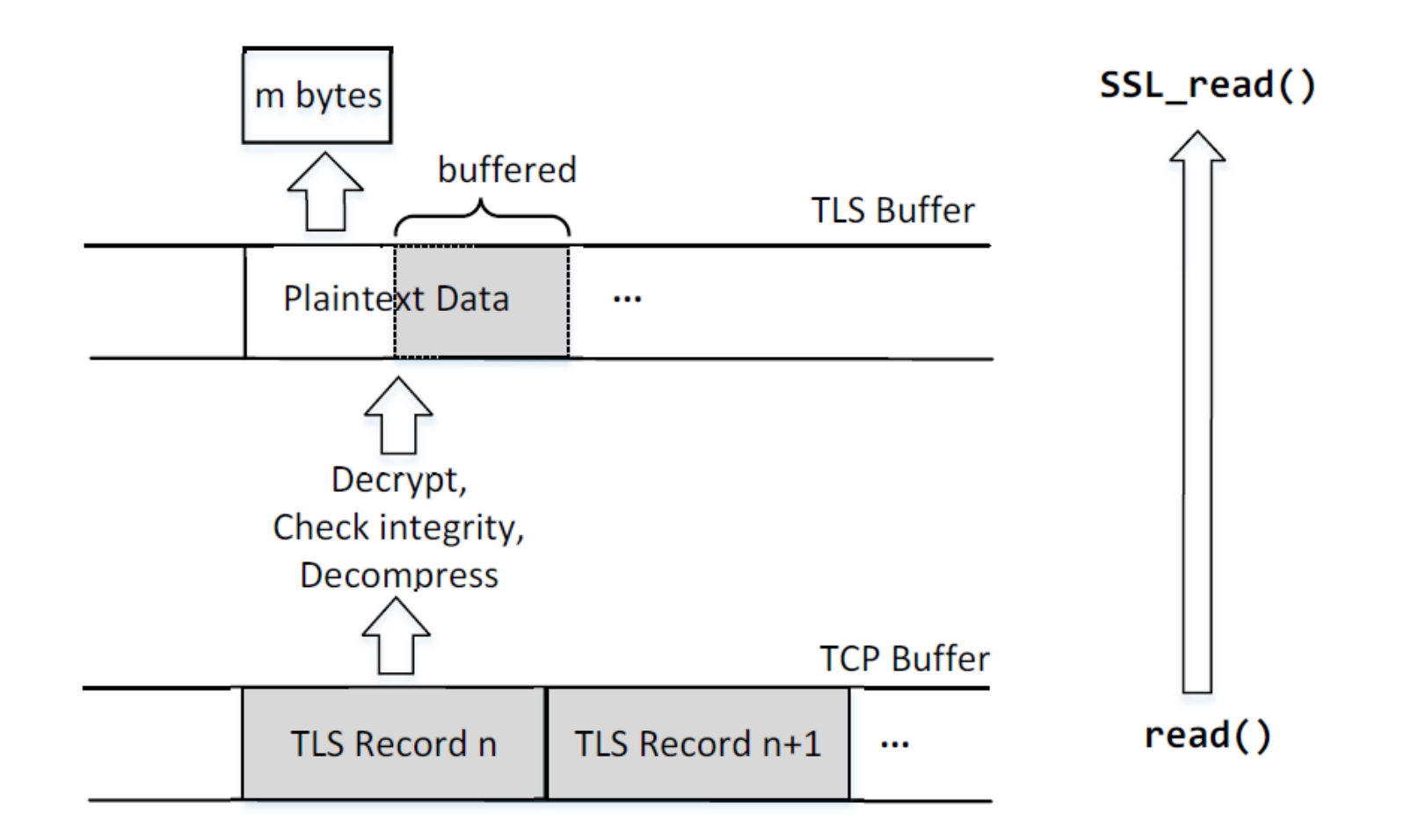

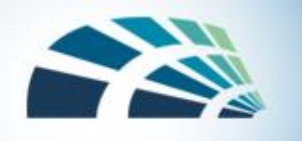

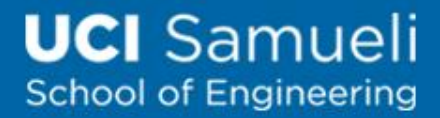

#### VPN and IPSec

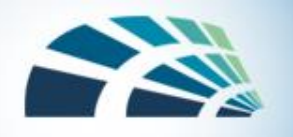

Q

#### UCI Office of<br>Information Technology

Google Custom Search

Home Services v Support v Information Security About OIT v

You are here: Home / Help Center / VPN

#### **VPN**

If you need to connect to UCInet from off campus, the Virtual Private Network (VPN) is the solution for you. The VPN allows you to securely connect to vital campus resources like the UCI Libraries and KFS (Kuali Financial System) by encrypting the information you are sending over the network, protecting your data. In addition, it enables authorized users to mount network file shares from off campus.

3 Ways to Access the VPN

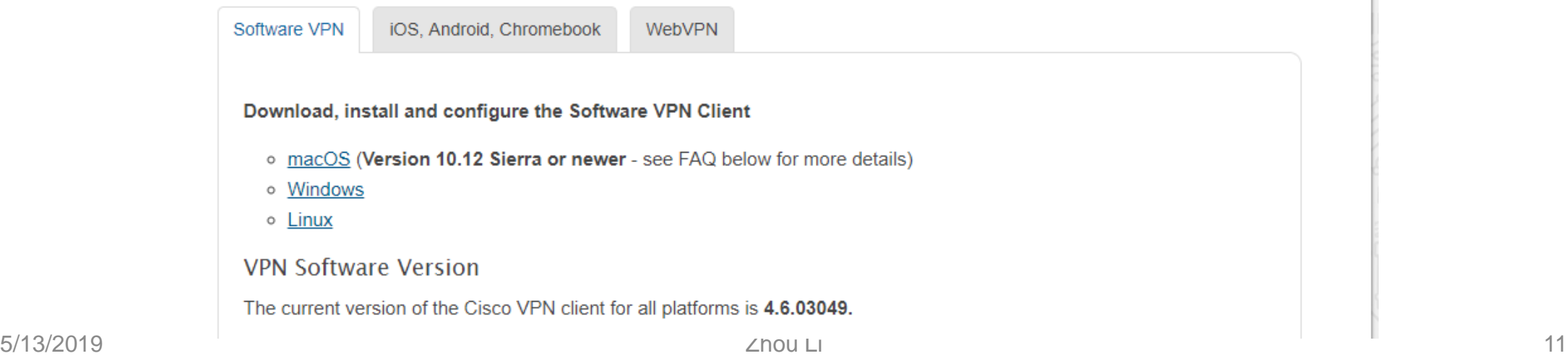

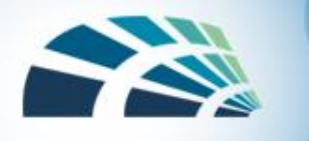

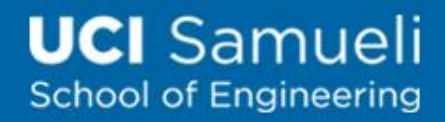

#### Virtual Private Network

VPN allows users to create a secure, private network over a public network such as the Internet. This is achieved by:

- Having a designated host (VPN server) on the network
- Outside computers have to go through the VPN server to reach the hosts inside a private network via authentication.
- VPN server is exposed to the outside and the internal computers are still protected, via firewalls or reserved IP addresses.

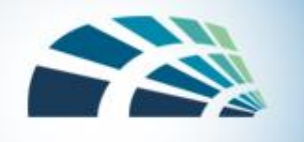

# A Typical Setup

This is a typical VPN setup where the "Client" machine wants to connect with machine "V" on a private network. "Client" uses the "VPN Server" to get authenticated to the private network

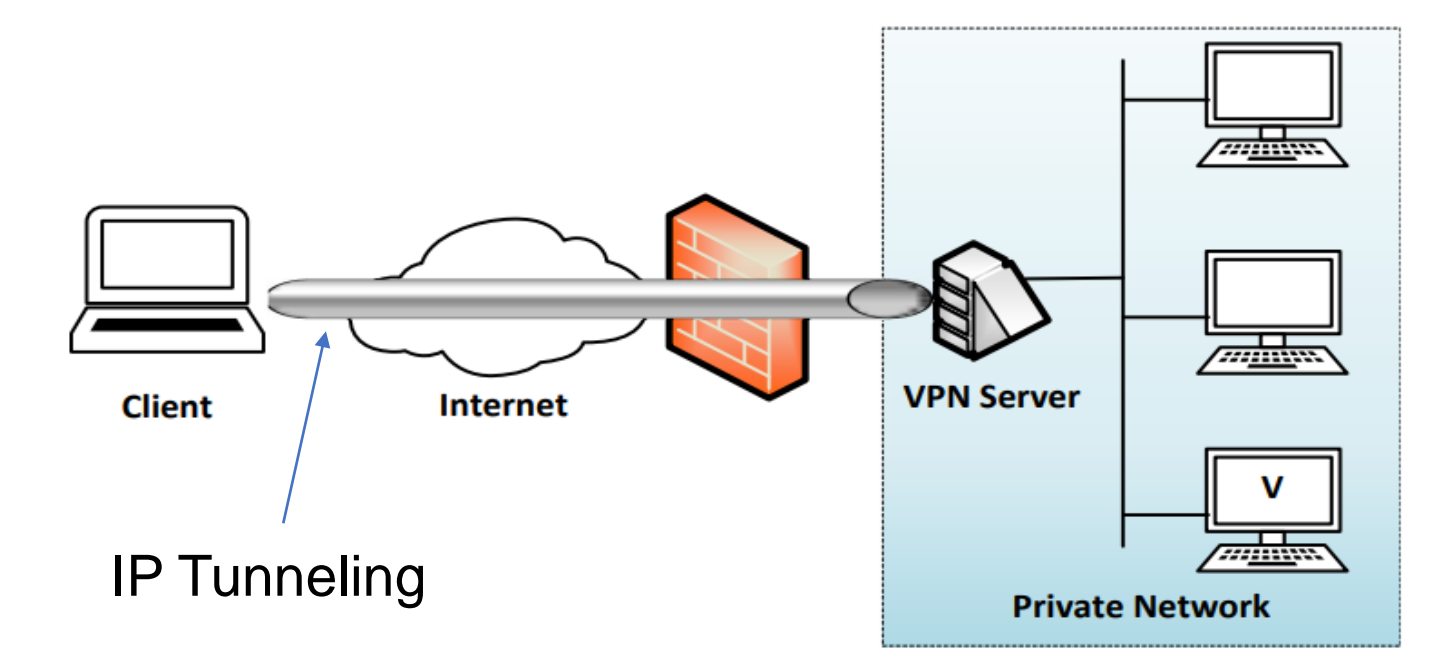

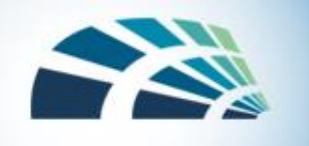

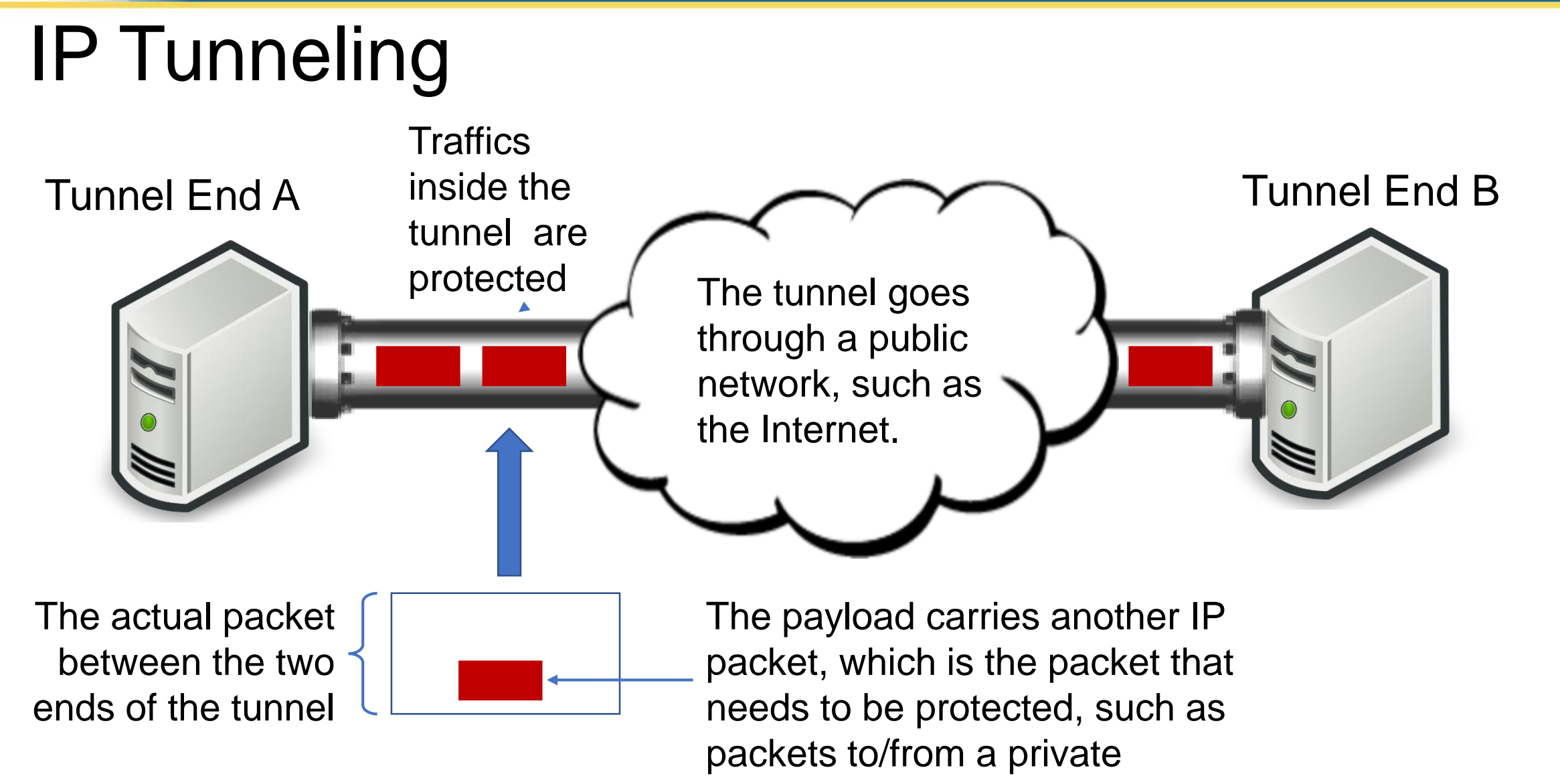

network

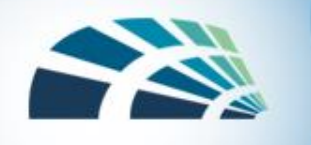

# IPSec Tunneling

- Two types of IP Tunneling: IPSec and TLS
- IPSec Tunneling
	- Utilizes the Internet Protocol Security protocol
	- IPSec has a mode called Tunneling mode, where the original IP packet is encapsulated and placed into a new IP packet

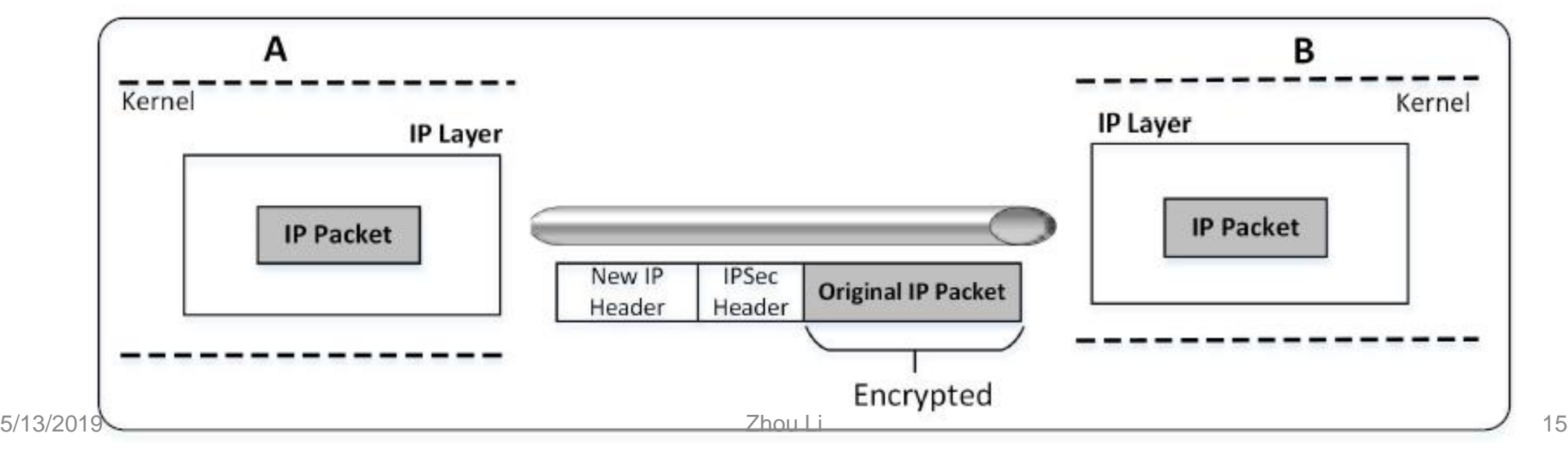

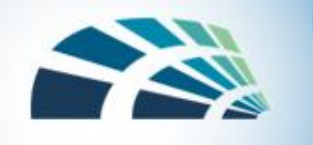

# IPSec details

#### • Key management

- Using the key exchange protocol IKE under ISAKMP (Internet Security Association Key Management Protocol)
- IKE uses Diffie-Hellman schema to generate mutually shared secret that will be used as encryption key
- Modes for communications
	- Transport mode: IP address header is unencrypted
	- Tunnel mode: recipient address is concealed by encryption

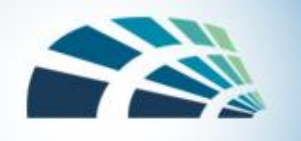

#### Firewalls

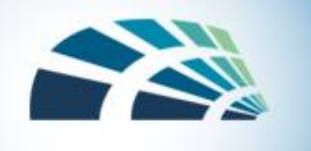

# Firewalls

- A device that filters all traffic between a protected or "inside" network and less trustworthy or "outside" network
- Most firewalls run as dedicated devices
	- Easier to design correctly and inspect for bugs
	- Easier to optimize for performance
- Firewalls implement security policies, or set of rules that determine what traffic can or cannot pass through
- A firewall is an example of a reference monitor, which means it should have three characteristics:
	- Always invoked (cannot be circumvented)
	- Tamperproof
	- Small and simple enough for rigorous analysis

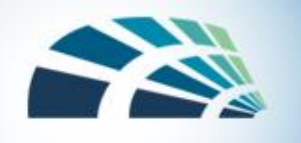

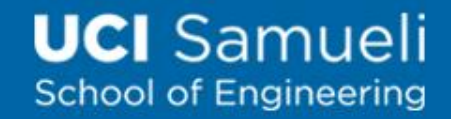

# Firewall Security Policy

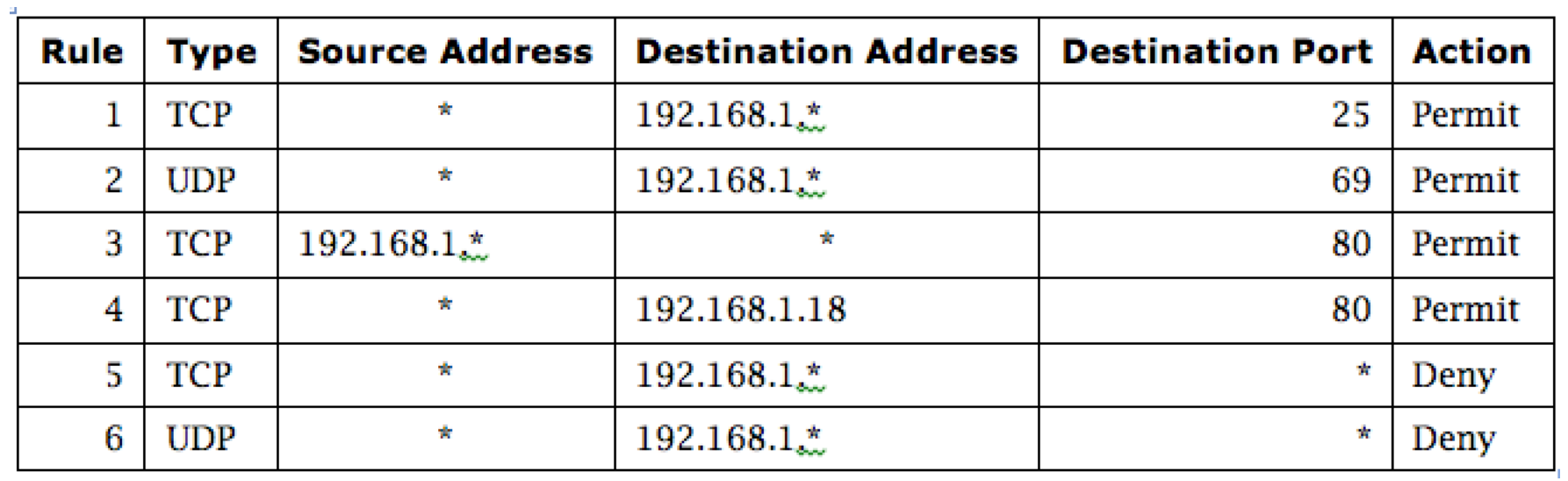

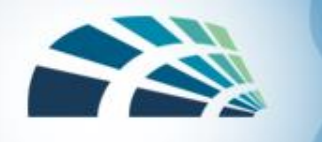

# Linux iptables

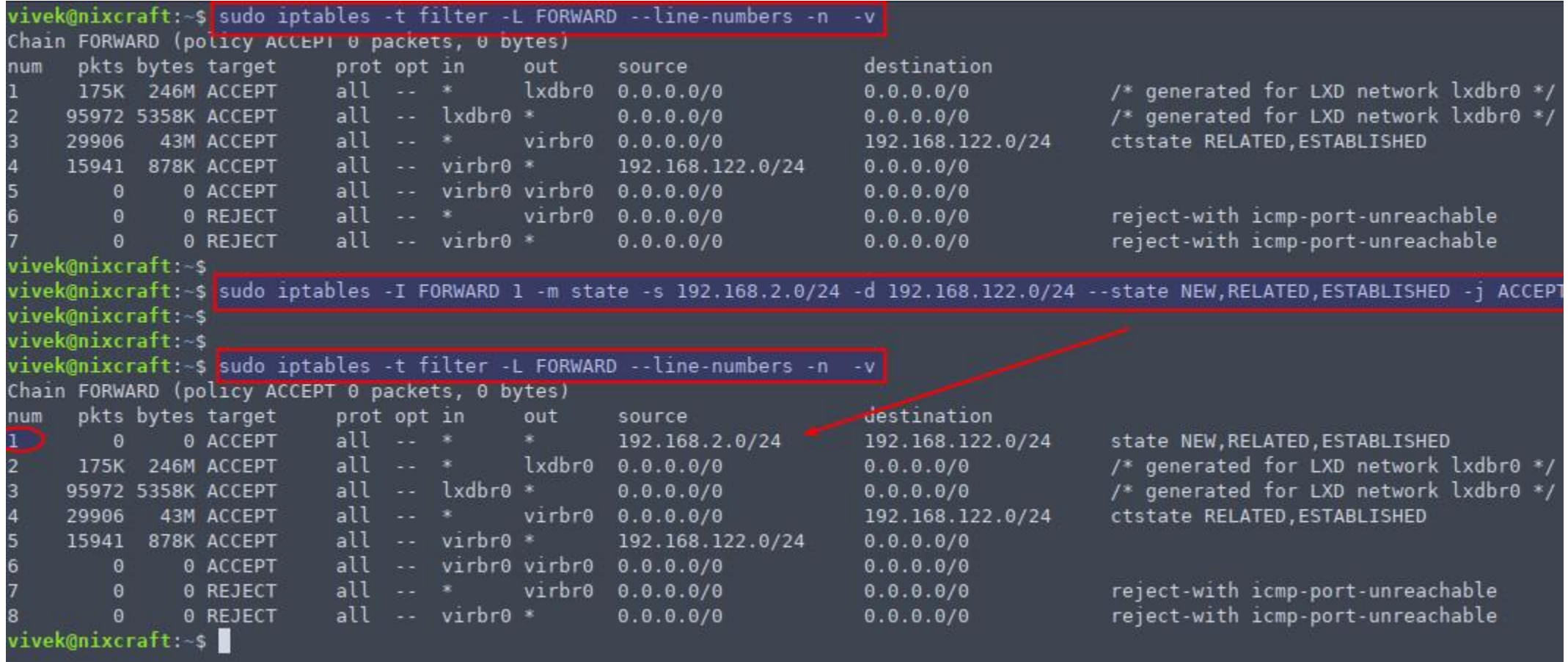

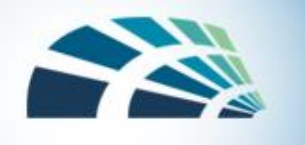

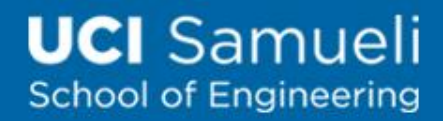

# Types of Firewalls

- Packet filtering gateways or screening routers
- Stateful inspection firewalls
- Application-level gateways, also known as proxies
- Circuit-level gateways
- Guards
- Personal or host-based firewalls

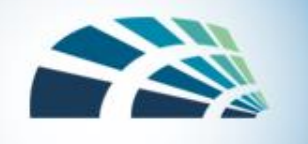

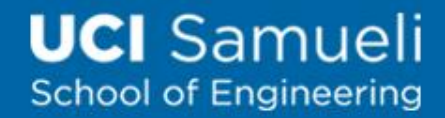

# Packet-Filtering Gateways

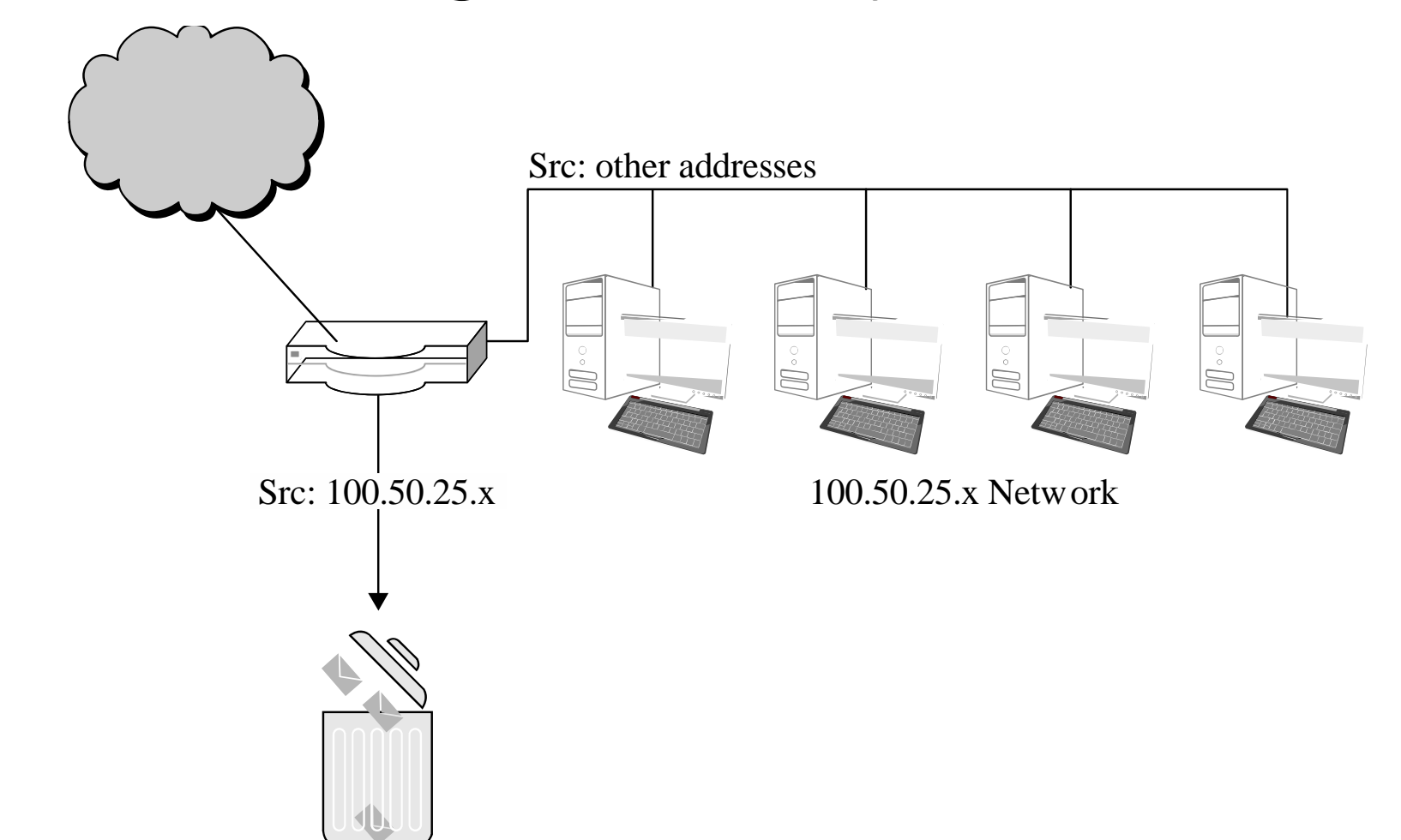

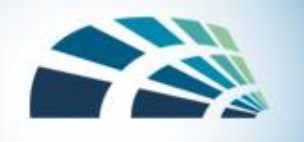

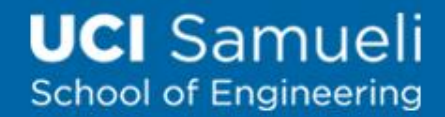

#### Stateful Inspection Firewall

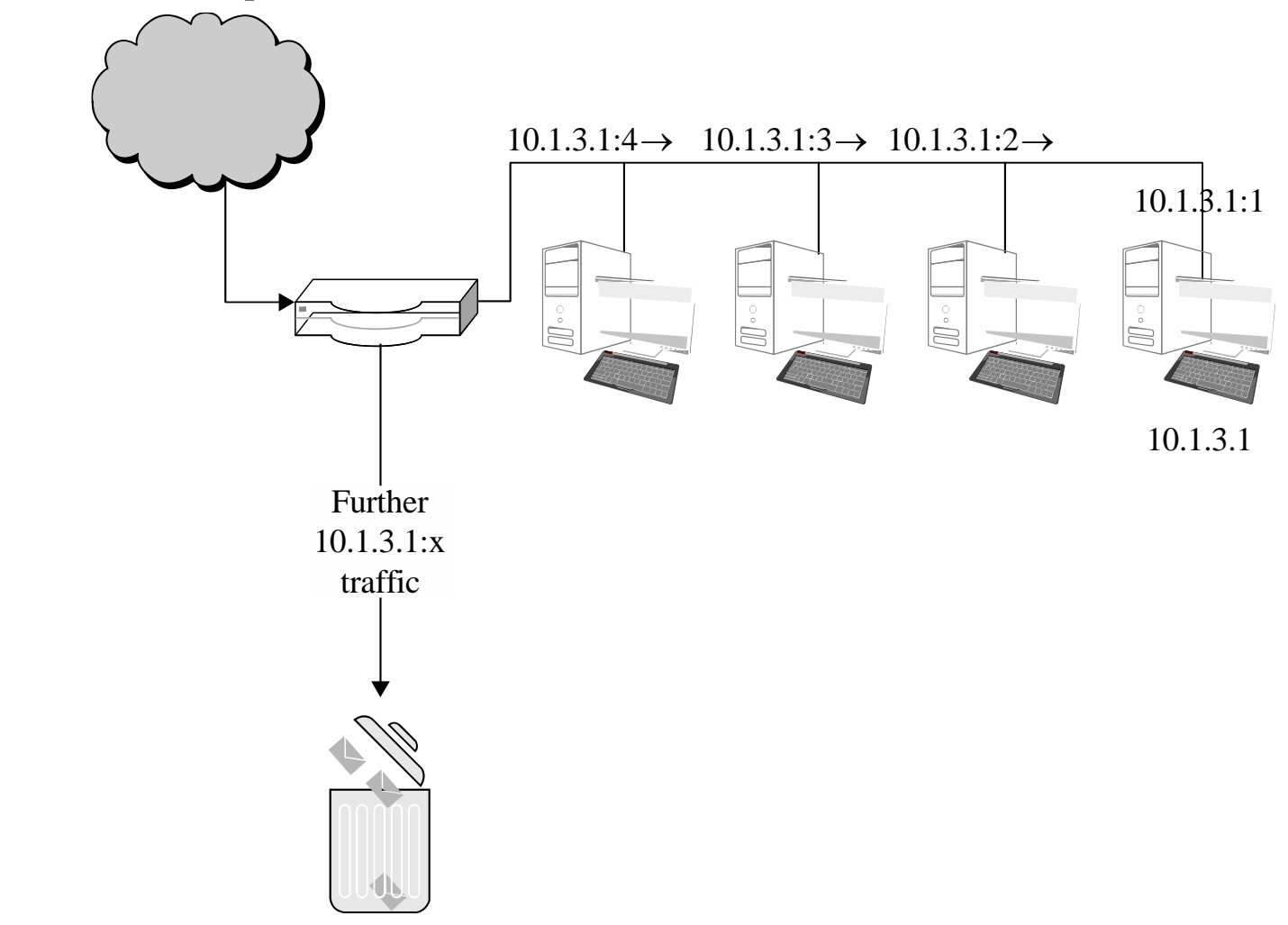

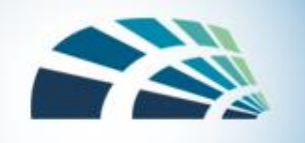

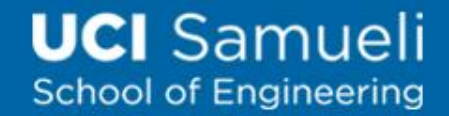

# Demilitarized Zone (DMZ)

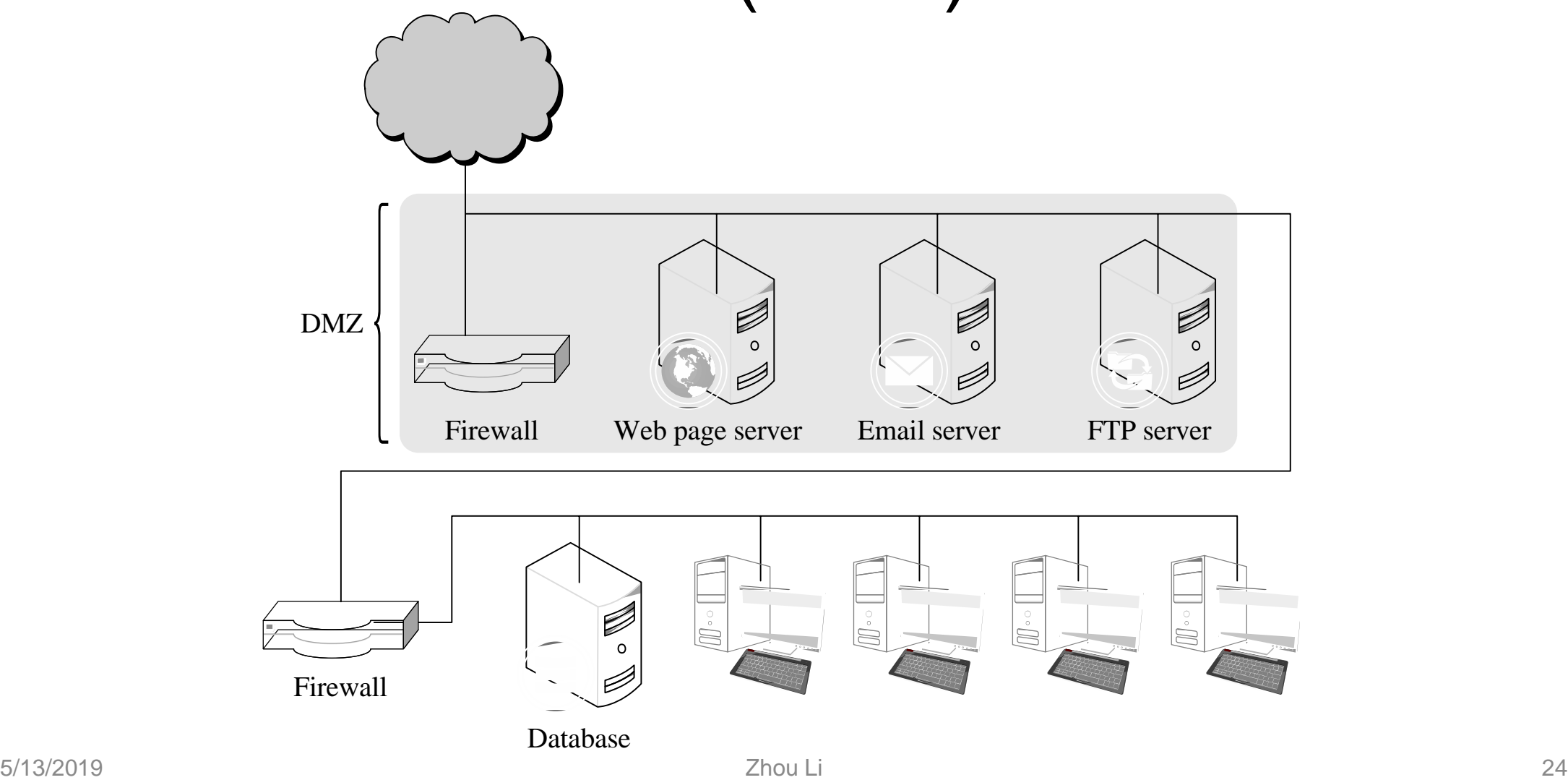

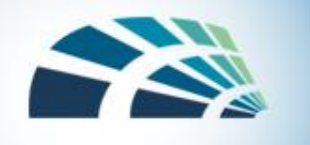

# What Firewalls Can and Cannot Do

- Firewalls can protect an environment only if they control the entire perimeter
- Firewalls do not protect data outside the perimeter
- Firewalls are the most visible part of an installation to the outside, so they are an attractive target for attack
- Firewalls must be correctly configured, that configuration must be updated as the environment changes, and firewall activity reports must be reviewed periodically for evidence of attempted or successful intrusion
- Firewalls exercise only minor control over the content admitted to the inside, meaning that inaccurate or malicious code must be controlled by means inside the perimeter